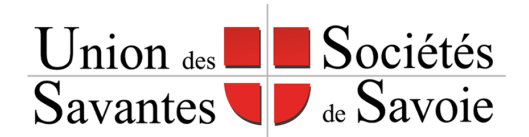

# Intégrer le site internet de l'USSS

Pour mettre à jour le site internet de l'USSS, les sociétés savantes membres de l'USSS peuvent transmettre leur contenu à [webmestre@societes-savantes-savoie.org](mailto:webmestre@societes-savantes-savoie.org) qui se chargera de la publication sur [www.societes-savantes-savoie.org](https://www.societes-savantes-savoie.org/)

### 1.Fiche association

Pour mettre à jour votre fiche dans l'annuaire, merci de transmettre les éléments suivants :

- le nom exact de votre société à utiliser
- une illustration au format PNG ou WEBP 450x450px (au besoin centrez votre logo)
- une description courte unique en +/-160 caractères
- une description longue unique en +/- 160 mots
- emplacement géographique (coordonnées GPS ou capture d'écran avec un marqueur sur la carte ou préciser si votre fiche Google est correcte)
- lien site internet (facultatif)
- adresse email (facultatif)
- lien RSS (facultatif)
- coordonnées webmestre (facultatif)

Pour les descriptions, veillez à fournir une nouvelle description écrite pour l'occasion (pas de copier-coller pour favoriser le référencement).

## 2.Flux d'actualité

Pour faire figurer automatiquement l'actualité du site internet de votre association, votre webmestre ou prestataire doit mettre à disposition un flux RSS.

Il s'agit d'une adresse URL sur laquelle sont transmis automatiquement les nouveaux articles de votre site internet, avec un titre, une date et un lien pour lire le contenu de l'actualité.

Le cas échéant, il est utile de mentionner dans le titre la date de l'événement afin qu'elle soit bien distincte de la date de publication de l'actualité.

#### Exemple :

#### [kronos-albanais.org/feed/](https://www.kronos-albanais.org/feed/)

La plupart des outils utilisés pour faire les sites internet sont compatibles (Joomla, Wordpress, Wix, etc…)